# ClinicalKey Student Nursing

Acceso remoto vía OpenVpn

Descarga y configuración

<http://www.uco.es/servicios/biblioteca/mi-cuenta-acceso-remoto>

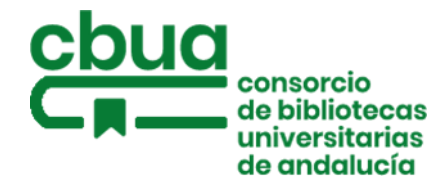

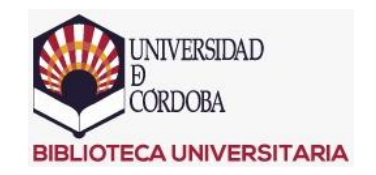

## **ClinicalKey**<sup>\*</sup> Student

Obtener soporte

√ ¡Bienvenido/a! Hemos identificado tu red: University of Cordoba

**Es necesario acceder con una cuenta de usuario, puede usar la de Scopus, ScienceDirect, Mendeley, etc.**

**Si no dispone de un usuario de Elsevier puede acceder usando la opción: Inicie sesión a través de su institución**

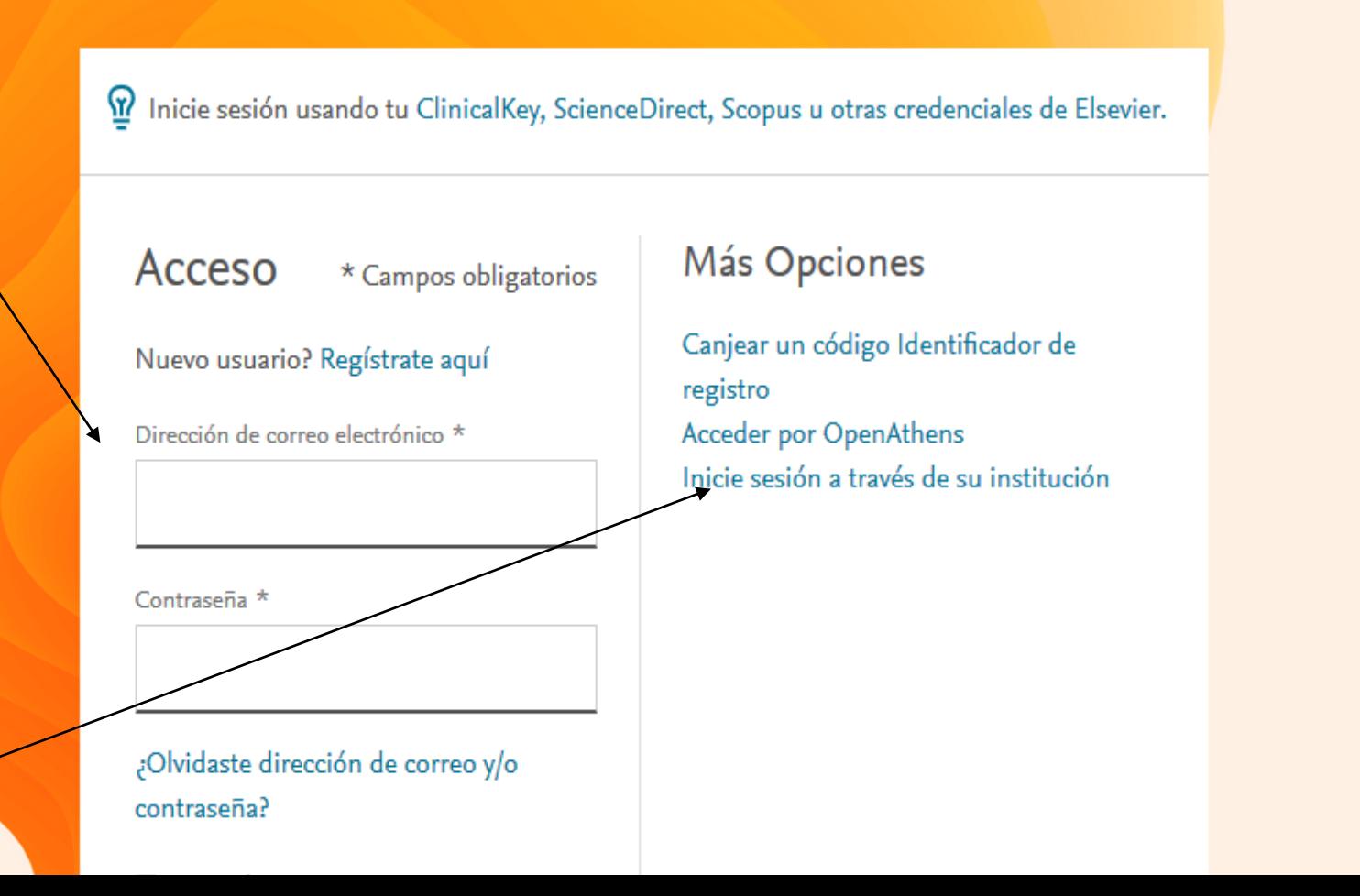

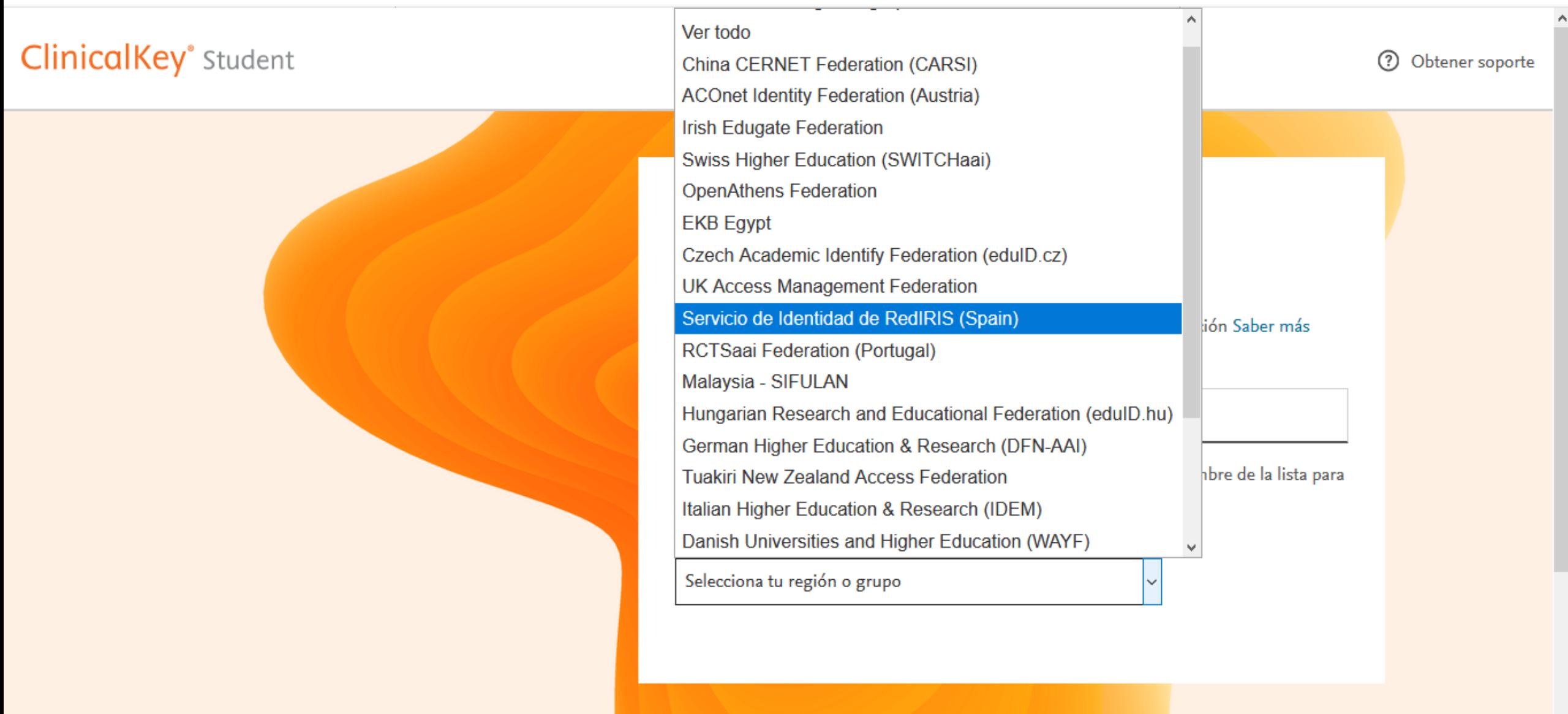

# **ClinicalKey**<sup>\*</sup> Student

 $(?)$ Obtener soporte

Universidad de Cadiz University of Malaga Universidad de Málaga Universidad de Córdoba Universidad de Córdoba Universidad de Sevilla Universidad de Sevilla Universidad de Alcalá de Henares Universidad de Alcalá de Henares Universidade de Santiago de Compostela Universidade de Santiago de Compostela Universidade de Santiago de Compostela University of the Basque Country Universidad del País Vasco Euskal Herriko Unibertsitatea Universitat Rovira i Virgili Rovira i Virgili University Universidad Rovira i Virgili Universidad Internacional de Andalucia Universidad Internacional de Andalucia niversidad de Salamanca

Estableciendo conexión segura...

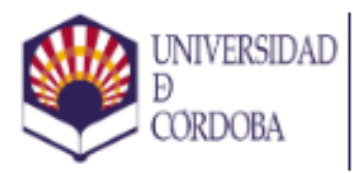

Vicerrectorado de Coordinación Institucional e Infraestructuras Área de Nuevas Tecnologías

# Iniciar sesión

La página que desea visitar requiere que se identifique con su usuario corporativo.

#### Usuario

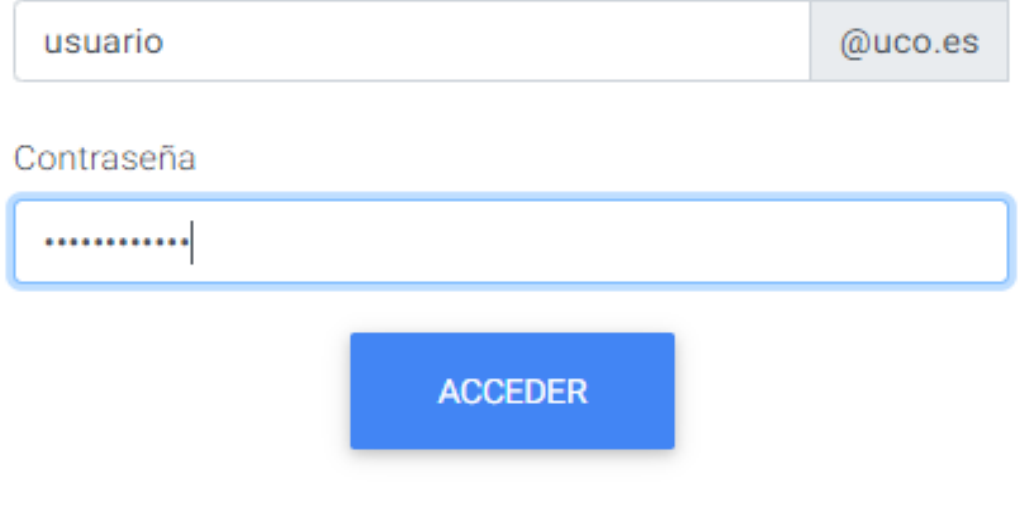

O seleccione un método alternativo:

### CERTIFICADO/DNI ELECTRÓNICO

Ayuda

- **P** RECUPERAR CONTRASEÑA
- & CREAR NUEVA CUENTA

#### **BP** CONFIGURAR 2FA

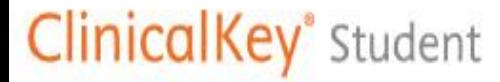

Inicio Bookshelf Presentaciones Explorar recursos

## Catalina Guzmán-Pérez

## Libros más populares

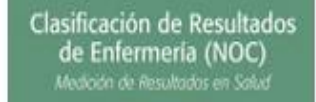

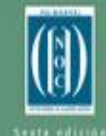

See Mondread<br>Elizabeth Swamm<br>Marion Johnson<br>Meridaan L. Mars

 $\ddot{\phantom{a}}$ 

Clasificación de resultados de

Clasificación de Intervenciones de Enfermería (NIC)

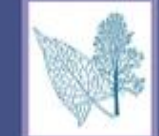

**Howard K. Butcher** Gloria M. Bulechek sanne M. Doch **Cheryl M. Wagne** 

Clasificación de Intervenciones de in.

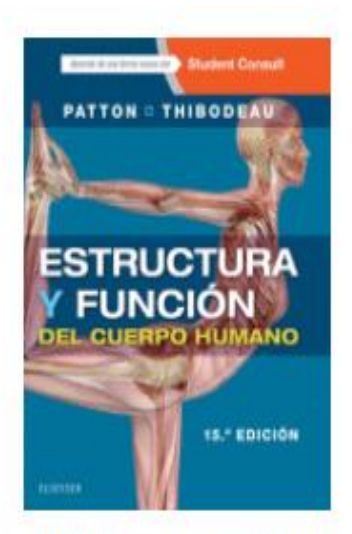

Estructura y función del cuerpo humano

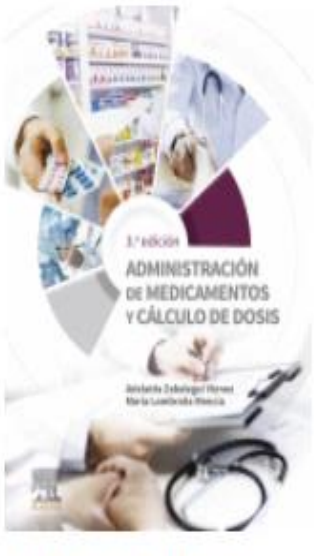

Administración de medicamentos y cálcu ...

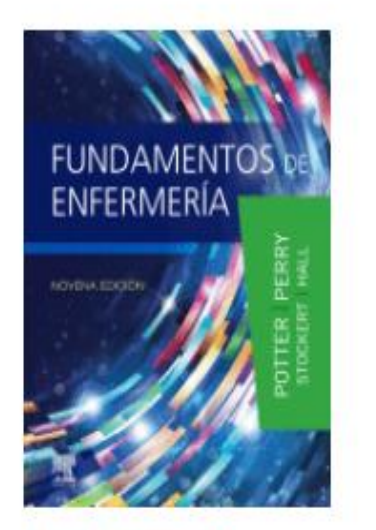

Fundamentos de enfermería

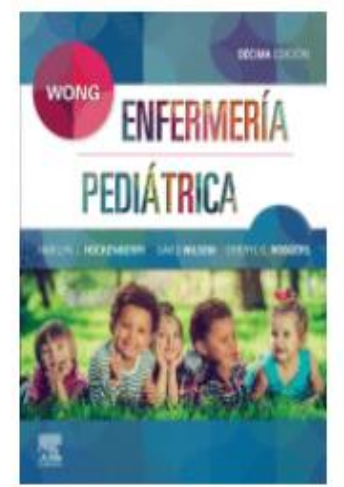

Wong. Enfermería Pediátrica

⑦ Obtener soporte 8 Mi cuenta